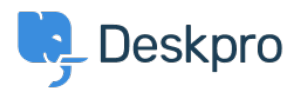

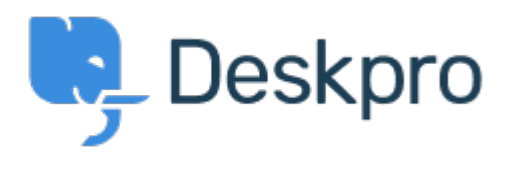

 $Feature Request > Add the ability to choose a default sub-status <sup>2</sup> (s) <sup>2</sup> (s)  $Feature Request > Add the ability to choose a default sub-status <sup>2</sup> (s) <sup>2</sup> (s)  $Feature Request > Add the ability to choose a default sub-status <sup>2</sup> (s) <sup>2</sup> (s) </u>$$$ Add the ability to choose a default sub-status Under Review

Takahiro Mukoyoshi • **اسم المنتدى:** #Request Feature

Please make it possible to set the default value of Sub-status.

.Currently it is always "None", but I want to make other values the default values